## **Meldung "RPC-Server ist nicht verfügbar"**

Es erscheint eine Fehlermeldung im Protokoll der Middleware mit dem Hinweis "RPC-Server ist nicht verfügbar." bzw. Englisch "The RPC server is unavailable." Die betroffene Aktion nicht ausgeführt, ggfs. gar nicht gearbeitet werden.

Beispiele für solche Einträge im Middleware-Protokoll:

- Fehler: Adresse mit der WShopID 14446 konnte nicht in der Warenwirtschaft aktualisiert/erstellt werden. Ein Aufrufziel hat einen Ausnahmefehler verursacht. Es ist beim erstellen der Tabelle Adressen ein Fehler aufgetreten. Der RPC-Server ist nicht verfügbar. (Ausnahme von HRESULT: 0x800706BA) Der RPC-Server ist nicht verfügbar. (Ausnahme von HRESULT: 0x800706BA) Fehler: Fehler: Ein Aufrufziel hat einen Ausnahmefehler verursacht.
- Ein Aufrufziel hat einen Ausnahmefehler verursacht. Es ist beim erstellen der Tabelle Vorgang ein Fehler aufgetreten. Der RPC-Server ist nicht verfügbar. (Ausnahme von HRESULT: 0x800706BA) Der RPC-Server ist nicht verfügbar. (Ausnahme von HRESULT: 0x800706BA) Fehler: Fehler: Error on LogOff
- Der RPC-Server ist nicht verfügbar. (Ausnahme von HRESULT: 0x800706BA)

Es gibt drei bekannte Ursachen für dieses Problem:

- Es wird eine erhöhte Sicherheitskonfiguration auf dem Betriebssystem verwendet: Es darf keine COM-Instanz erstellt werden.
- Timeout beim Erstellen der COM-Instanz für büro+: Das tritt in der Regel sporadisch und nicht nachvollziehbar auf.
- Software-dokumentiertes Problem: Es wird eine Meldung im Protokoll ausgegeben und es dauert eine gewisse Laufzeit nach einem Neustart des Middleware-Dienstes bis das Problem auftritt. Es kann auch sein, dass es nur einzelne Aufgaben des Dienstes betrifft.

Betroffene RPC-Calls sind immer lokal auf dem Rechner, auf dem die Middleware arbeitet. (COM wird nur lokal am Server genutzt.)

Kurzfristig kann die Störung nur behoben werden, indem der [Middleware-Dienst neu gestartet](https://hilfe.microtech.de/display/PROG/Dienst+verwalten) wird. Beim Beenden werden alle COM-Objekte zerstört und beim anschließenden Neustart neu instanziert.

Mittelfristig - d. h. wenn die Störung wiederholt auftritt - sind verschiedene Ursachen und damit unterschiedliche Lösungen möglich:

## **Permanent/immer:**

Es ist wahrscheinlich eine erhöhte Sicherheitseinstellung aktiv, weil der Server gleichzeitig auch IIS-Dienste oder Active-Directory-Aufgaben erfüllt. Es ist in Windows nach dem "Komponentendienste" zu suchen (Direkter Pfad bei Windows 10: Windows-Taste - Windows-Verwaltungsprogramme - Komponentendienste). Die IT-Administration kann dann wie im Bild dargestellt in den COM+-Diensten Rechte vergeben, die es erlauben, den RPC-Dienst zu verwenden.

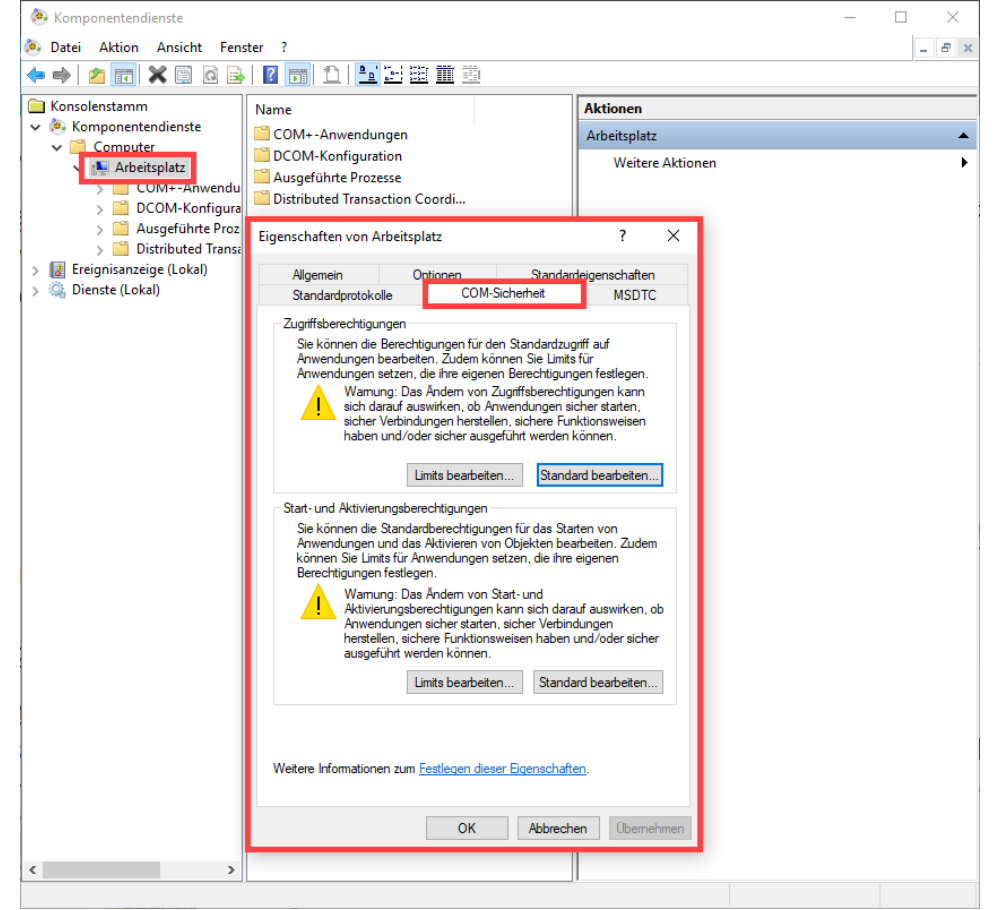

- $\bullet$ **Sporadisch/unregelmäßig:** Wenn der Server hohe CPU- und/oder Festplattenaktivität hat, ist es möglich, dass das Erstellen der büro+ im COM-Kontext zu lange dauert. Der Windows-Hypervisor bricht über die COM-Dienste das Erstellen aus zeitlichen Gründen ab. Das kann die Software nicht beeinflussen. Hier kann dann die Abbruchmeldung (und der Grund) im Windows-Ereignisprotokoll eingesehen werden. Dann hilft nur ein weniger ausgelastetes System zu verwenden.
- Kann das Problem auf **bestimmte Uhrzeiten/Tageszeiten** eingegrenzt werden, dann sind die Zeitpläne zu prüfen. Die Zeitpläne können dann z . B. zu einer anderen Zeit gestartet oder wenn mehrere vorliegen, diese dann auch zeitlich versetzt werden etc.
- Ein [automatisierter Dienstneustart](https://hilfe.microtech.de/display/PROG/Datensicherung+automatisieren) der Middleware (z. B. analog zu der nach der [Datensicherung](https://hilfe.microtech.de/pages/viewpage.action?pageId=108593182)) kann ggf. ebenfalls Abhilfe schaffen.